## **Zoom の接続方法**

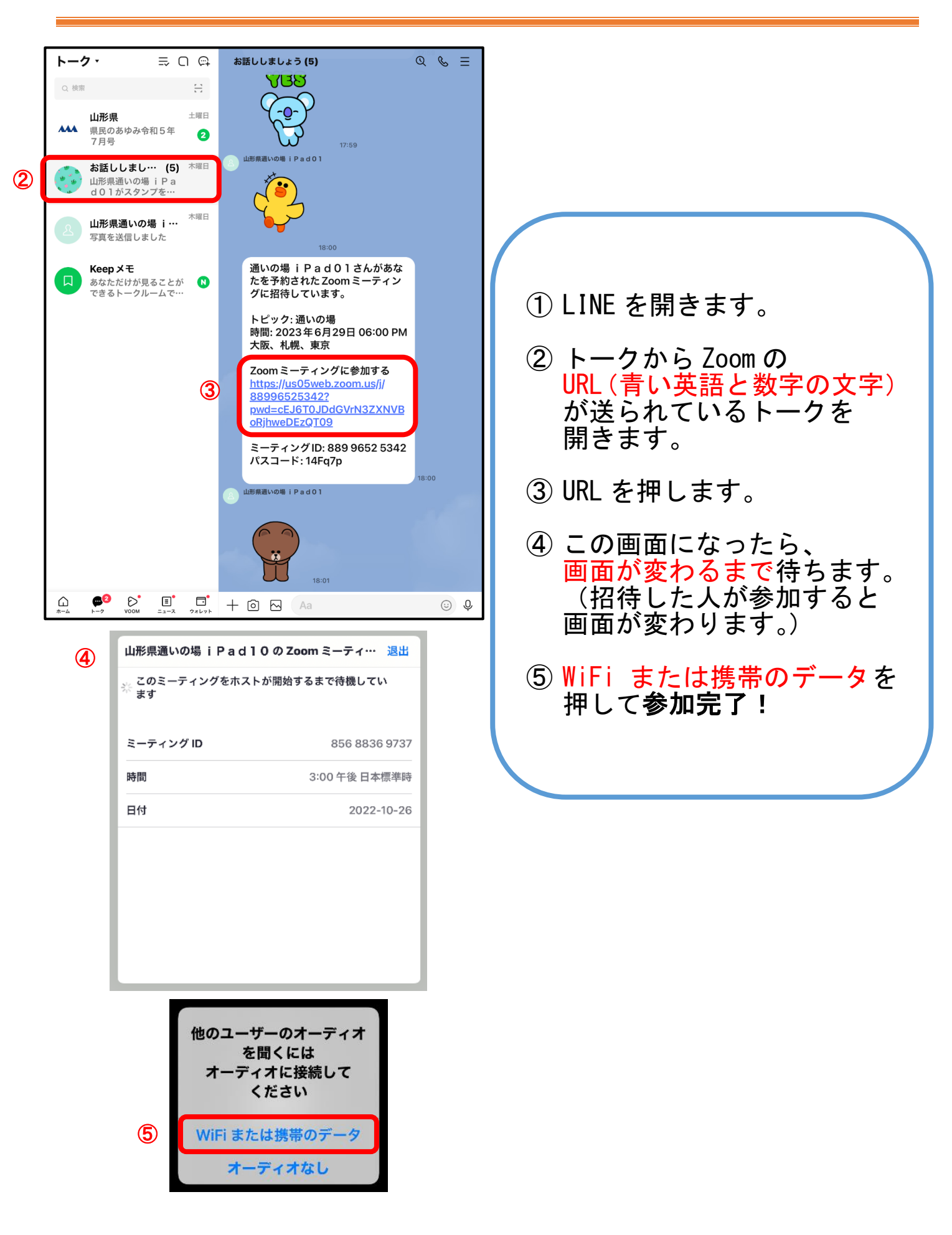